#### **SKRIPSI**

## **SISTEM INFORMASI PARIWISATA BERBASIS** *WEB* **MENGGUNAKAN TEKNOLOGI FRAMEWORK LARAVEL DI TELAGA NGEBEL KABUPATEN PONOROGO**

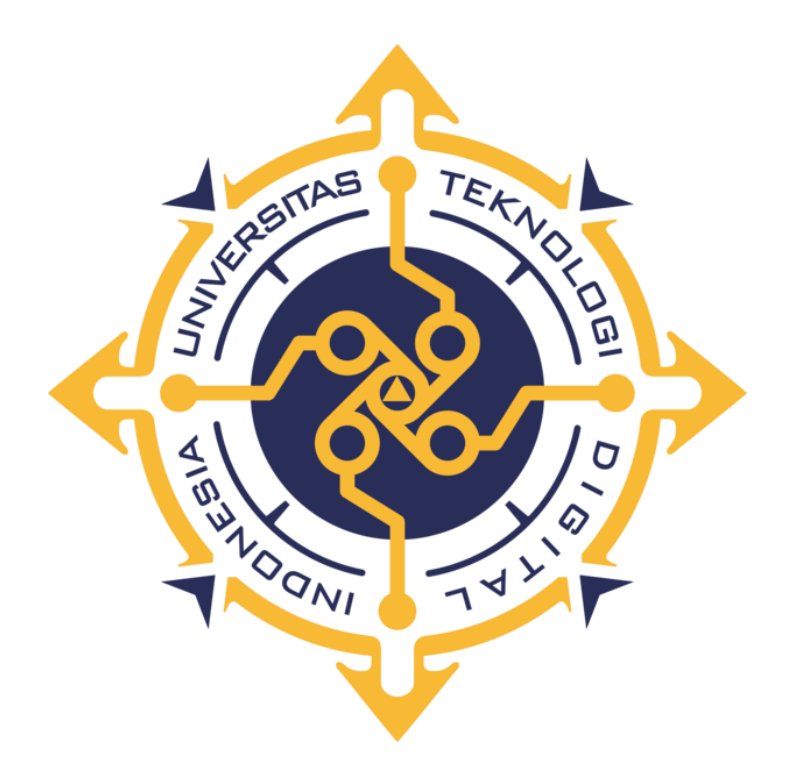

# **BAGAS ZULFAN ANUGERAH**

**Nomor Mahasiswa : 195410081**

**PROGRAM STUDI INFORMATIKA PROGRAM SARJANA FAKULTAS TEKNOLOGI INFORMASI UNIVERSITAS TEKNOLOGI DIGITAL INDONESIA YOGYAKARTA 2024**

## **SKRIPSI SISTEM INFORMASI PARIWISATA BERBASIS** *WEB* **MENGGUNAKAN TEKNOLOGI FRAMEWORK LARAVEL DI TELAGA NGEBEL KABUPATEN PONOROGO**

**Diajukan sebagai salah satu syarat untuk menyelesaikan studi** 

**Program Sarjana Program Studi Informatika Fakultas Teknologi Informasi Universitas Teknologi Digital Indonesia Yogyakarta**

**Disusun Oleh**

## **BAGAS ZULFAN ANUGERAH**

**Nomor Mahasiswa : 195410081**

**PROGRAM STUDI INFORMATIKA PROGRAM SARJANA FAKULTAS TEKNOLOGI INFORMASI UNIVERSITAS TEKNOLOGI DIGITAL INDONESIA YOGYAKARTA 2024**

#### HALAMAN PERSETUJUAN

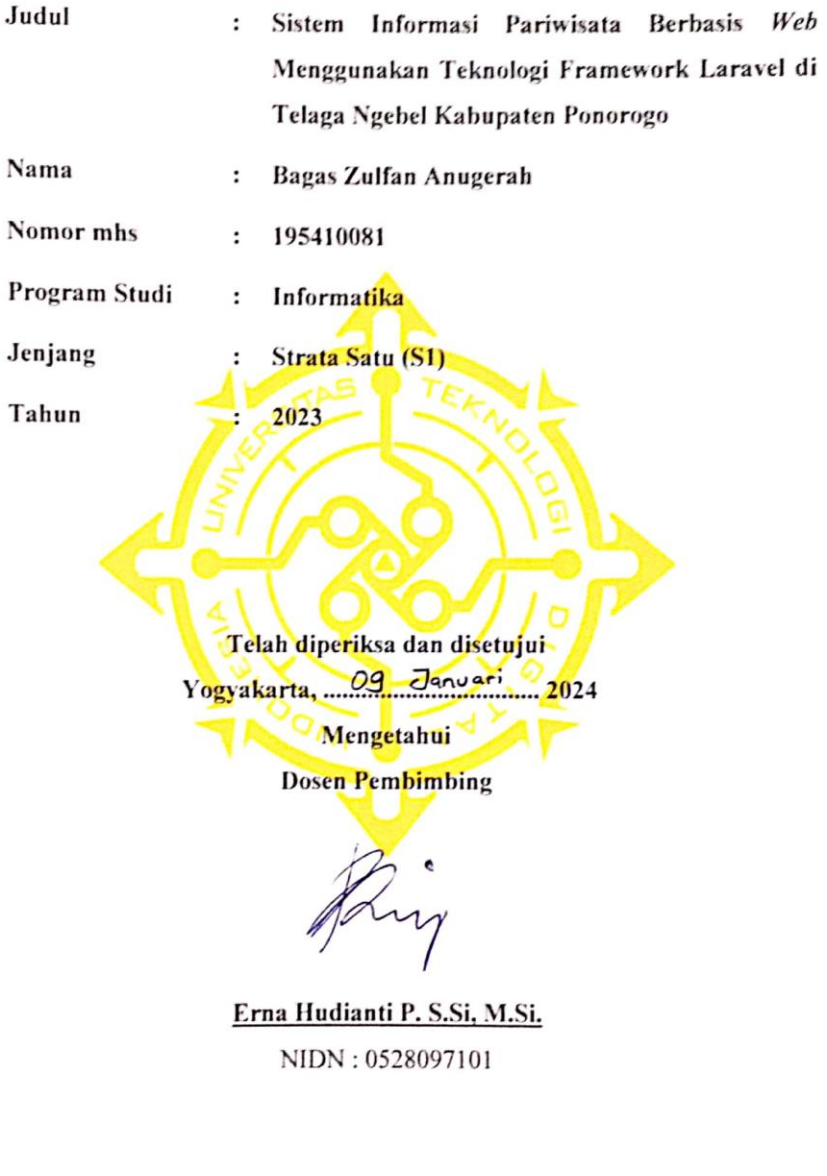

#### **HALAMAN PENGESAHAN**

## **SKRIPSI** SISTEM INFORMASI PARIWISATA BERBASIS WEB MENGGUNAKAN TEKNOLOGI FRAMEWORK LARAVEL DI TELAGA NGEBEL **KABUPATEN PONOROGO**

Telah dipertahankan di depan Dewan Penguji Skripsi dan dinyatakan diterima untuk memenuhi sebagai syarat guna memperoleh Gelar Sarjana Komputer Universitas Teknologi Digital Indonesia

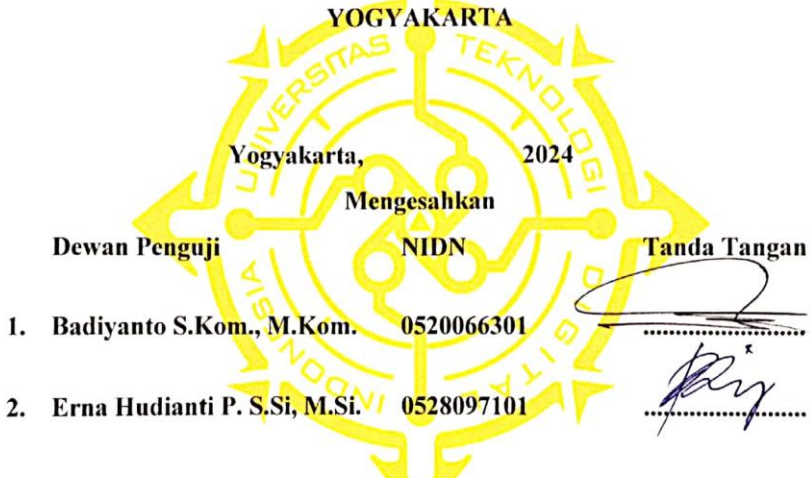

#### Mengetahui

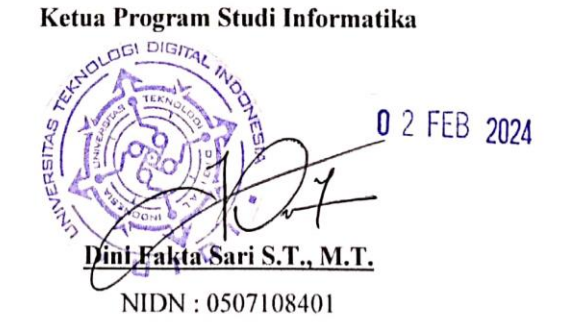

iii

#### **HALAMAN PERSEMBAHAN**

Puji syukur kepada Allah SWT yang telah melimpahkan rahmat dan barokah-Nya kepada penulis sehingga penulis mampu untuk menyelesaikan skripsi. Skripsi ini, saya persembahkan untuk :

- 1. Kedua orang tua tercinta Alm. Bpk. Imron Rosyidi dan Ibu Anis Ermawati dan kakak saya Angga Alfian Saputra yang selalu mendo'akan dan memberikan dukungan secara penuh sehingga skripsi ini dapat diselesaikan.
- 2. Dosen pembimbing saya Ibu Erna Hudianti P. S.Si, M.Si. yang telah meluangkan waktu dan memberikan bimbingan dan arahan serta semangat kepada saya dalam penyusunan skripsi ini sehingga dapat terselesaikan.
- 3. Teman-teman seangkatan saya pada masa perkuliahan Voga, Wahyu, Aji, Adnan, Ravino, dan Kevin yang selalu memberikan energi positif dan saling support dalam menyelesaikan skripsi.
- 4. Teman-teman saya di kampung halaman Rifqi dan Bambang yang selalu mendukung dan memberikan semangat dalam menyelesaikan skripsi ini.

#### **HALAMAN MOTTO**

"Karena sesungguhnya sesudah kesulitan itu ada kemudahan, sesungguhnya sesudah kesulitan itu ada kemudahan"- Q.S Al-Insyirah: 5-6

"Janganlah kamu berduka cita, sesungguhnya Allah bersama kita"- Q.S At-Taubah: 40

"Tidak ada pemberian orang tua yang paling berharga kepada anaknya daripada pendidikan akhlak mulia"- HR. Bukhari

"Tidak ada pemberian seorang ayah untuk anaknya yang lebih utama dari pada (pendidikan) tata krama yang baik"- HR. At-Tirmidzi

"Ketahuilah bahwa kemenangan bersama kesabaran, kelapangan bersama kesempitan, dan kesulitan bersama kemudahan"- HR. Tirmidzi

"Man jadda wajada, Man shabara zhafira"

#### **INTISARI**

Telaga Ngebel merupakan salah satu objek wisata di Kabupaten Ponorogo. Informasi mengenai Telaga Ngebel dapat diperoleh melalui papan informasi wisata serta melalui *website*, tetapi informasi yang ditampilkan pada *website* tidak khusus untuk *website* Telaga Ngebel. Terdapat loket pintu masuk ketika memasuki wisata Telaga Ngebel yang dikelola oleh masyarakat desa setempat. Loket pintu masuk tersebut hanya menyediakan pembayaran secara tunai, untuk menghindari antrian loket pintu masuk yang lama pada saat liburan perlu adanya reservasi tiket secara online dan pembuatan website khusus untuk wisatawan yang belum mengetahui wisata Telaga Ngebel.

*Website* yang ingin dikembangkan nantinya akan memuat informasi wisata Telaga Ngebel. Selain itu wisatawan yang tidak ingin mengantri lama pada loket pintu masuk dapat melakukan reservasi tiket dengan sistem pembayaran transfer melalui *website* tersebut. Penggunaan *Framework Laravel* sebagai salah satu *Framwork* PHP sangat dibutuhkan karena dalam hal fleksibilitas, skalabilitas, keamanan, kesederhanaan dan produktivitas pengembangan menjadi lebih efektif dan efisien dengan menggunakan konsep MVC (*Model, View, Controller*).

Memperlihatkan masalah yang ada pada wisata Telaga Ngebel Ponorogo maka perlu dibangun suatu sistem yang dapat memberikan informasi-informasi serta fitur reservasi tiket kepada wisatawan lokal maupun mancanegara tentang informasi yang khusus untuk wisata Telaga Ngebel, dimana dalam proses pembuatan sistem menggunakan *Framework Laravel*.

**Kata Kunci** : *Telaga Ngebel, website, reservasi tiket, Framework Laravel.*

#### *ABSTRACT*

Telaga Ngebel is one of the tourist attractions in Ponorogo Regency. Information about Telaga Ngebel can be obtained through tourist information boards as well as through the website, but the information displayed on *the* website is not specific to the Telaga Ngebel *website*. There is an entrance counter when entering Telaga Ngebel tour which is managed by the local village community. The entrance counter only provides cash payment, to avoid long entrance counter queues during holidays, it is necessary to reserve tickets online and create a special website for tourists who do not know about Telaga Ngebel tourism.

*The website* that you want to develop will later contain tourist information about Telaga Ngebel. In addition, tourists who do not want to queue long at the entrance counter can make ticket reservations with the transfer payment system through the *website*. The use of *Laravel Framework* as one of *PHP's Framwork* is needed because in terms of flexibility, scalability, security, simplicity and productivity development becomes more effective and efficient by using the concept of MVC (*Model, View, Controller*).

Showing the problems that exist in Telaga Ngebel Ponorogo tourism, it is necessary to build a system that can provide information and ticket reservation features to local and foreign tourists about information specific to Telaga Ngebel tourism, where in the process of making the system using the *Laravel Framework*. **Keywords** : *Ngebel Lake, website, ticket reservation, Laravel Framework.*

#### **KATA PENGANTAR**

Puji syukur penulis panjatkan atas kehadiran Allah SWT yang telah memberikan rahmat dan hidayah-Nya sehingga penyusunan laporan skripsi dengan judul "Sistem Informasi Pariwisata Berbasis *Web* Menggunakan Teknologi Framework Laravel di Telaga Ngebel Kabupaten Ponorogo" ini dapat diselesaikan. Skripsi ini merupakan salah satu syarat untuk menyelesaikan studi jenjang Strata Satu (S1) pada program studi Informatika Universitas Teknologi Digital Indonesia.

Perjalanan panjang telah penulis lalui dalam rangka menyelesaikan penulisan skripsi ini. Banyak hambatan yang dihadapi dalam penyusunannya, namun berkat kehendak-Nyalah sehingga penulis berhasil menyelesaikan penulisan skripsi ini. Oleh karena itu, dengan penuh kerendahan hati, pada kesempatan ini patutlah kiranya penulis mengucapkan terima kasih kepada :

- 1. Ibu Sri Redjeki, S.Si., M.Kom., PhD. selaku rektor Universitas Teknologi Digital Indonesia Yogyakarta.
- 2. Ibu Dini Fakta Sari, S.T., M.T. selaku kepala prodi Informatika.
- 3. Ibu Erna Hudianti P. S.Si., M.Si. selaku dosen pembimbing yang telah memberikan waktu, bimbingan, dan pengarahan dalam penyusunan skripsi ini hingga selesai.
- 4. Bapak Badiyanto, S.Kom., M.Kom. dan Ibu Erna Hudianti P. S.Si., M.Si. selaku dosen penguji.
- 5. Orang tua tercinta Alm. Bapak Imron Rosyidi dan Ibu Anis Ermawati serta kakak kandung penulis Angga Alfian Saputra yang telah meridhoi, mendo'akan, serta memberikan motivasi dalam menyelesaikan skripsi ini.

Penulis menyadari bahwa laporan skripsi ini jauh dari kata sempurna. Oleh karena itu, penulis mengharapkan segala jenis kritik dan saran agar penulis dapat berkembang, khususnya dalam penyusunan laporan skripsi.

Demikian penyusunan laporan skripsi dari penulis, semoga dapat bermanfaat khususnya bagi penulis dan semua pihak. Akhir kata penulis ucapkan terima kasih.

### **DAFTAR ISI**

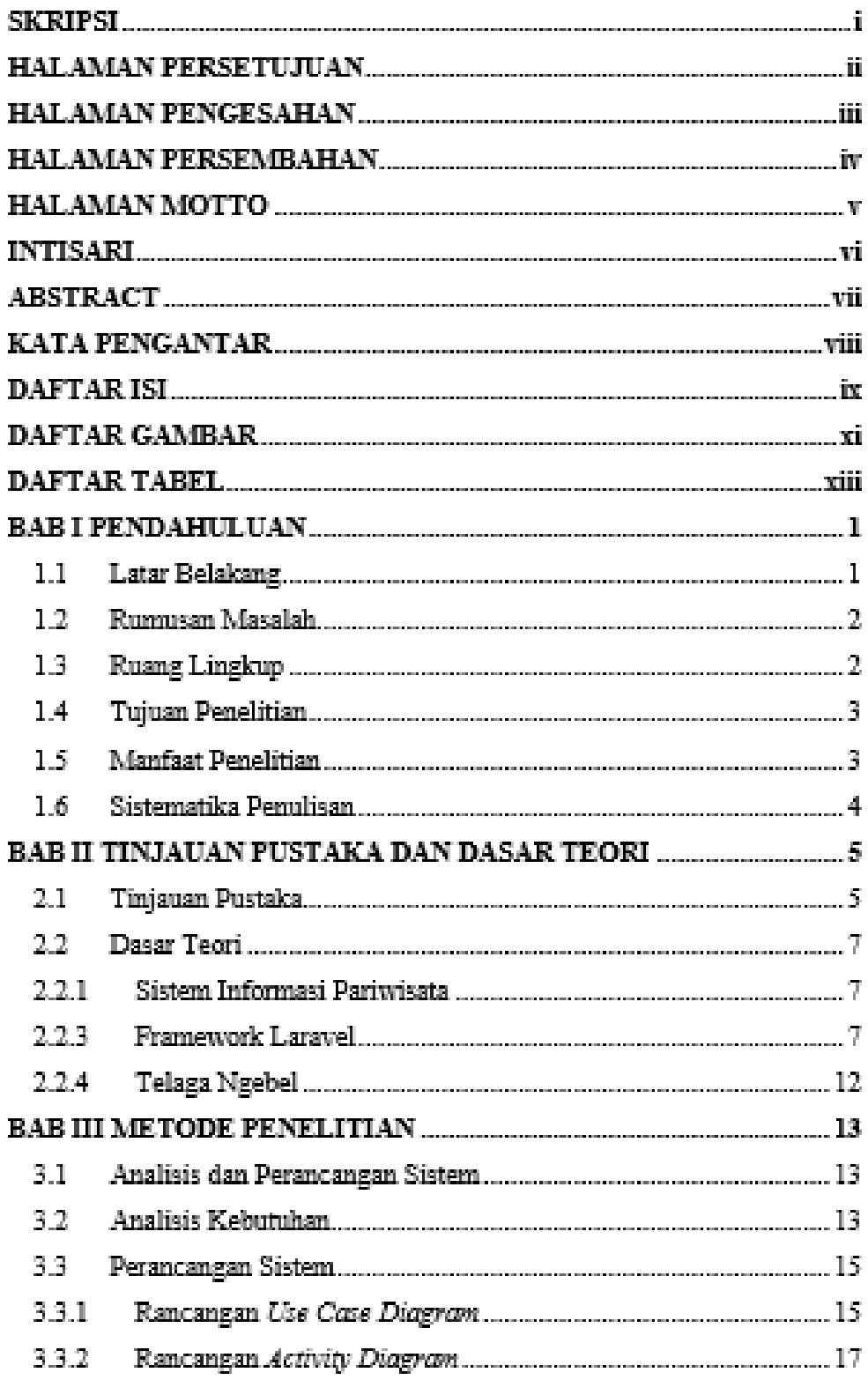

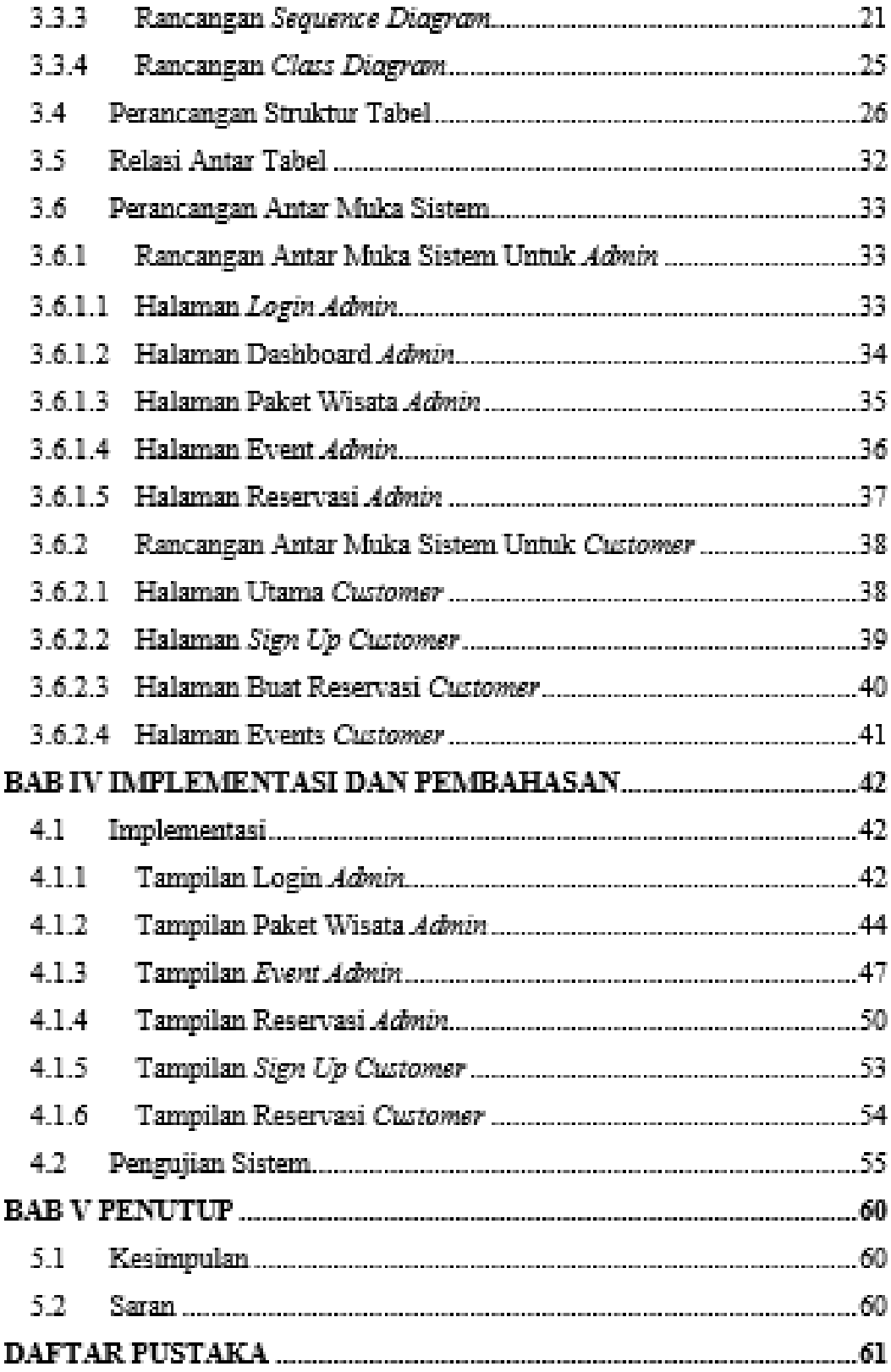

### **DAFTAR GAMBAR**

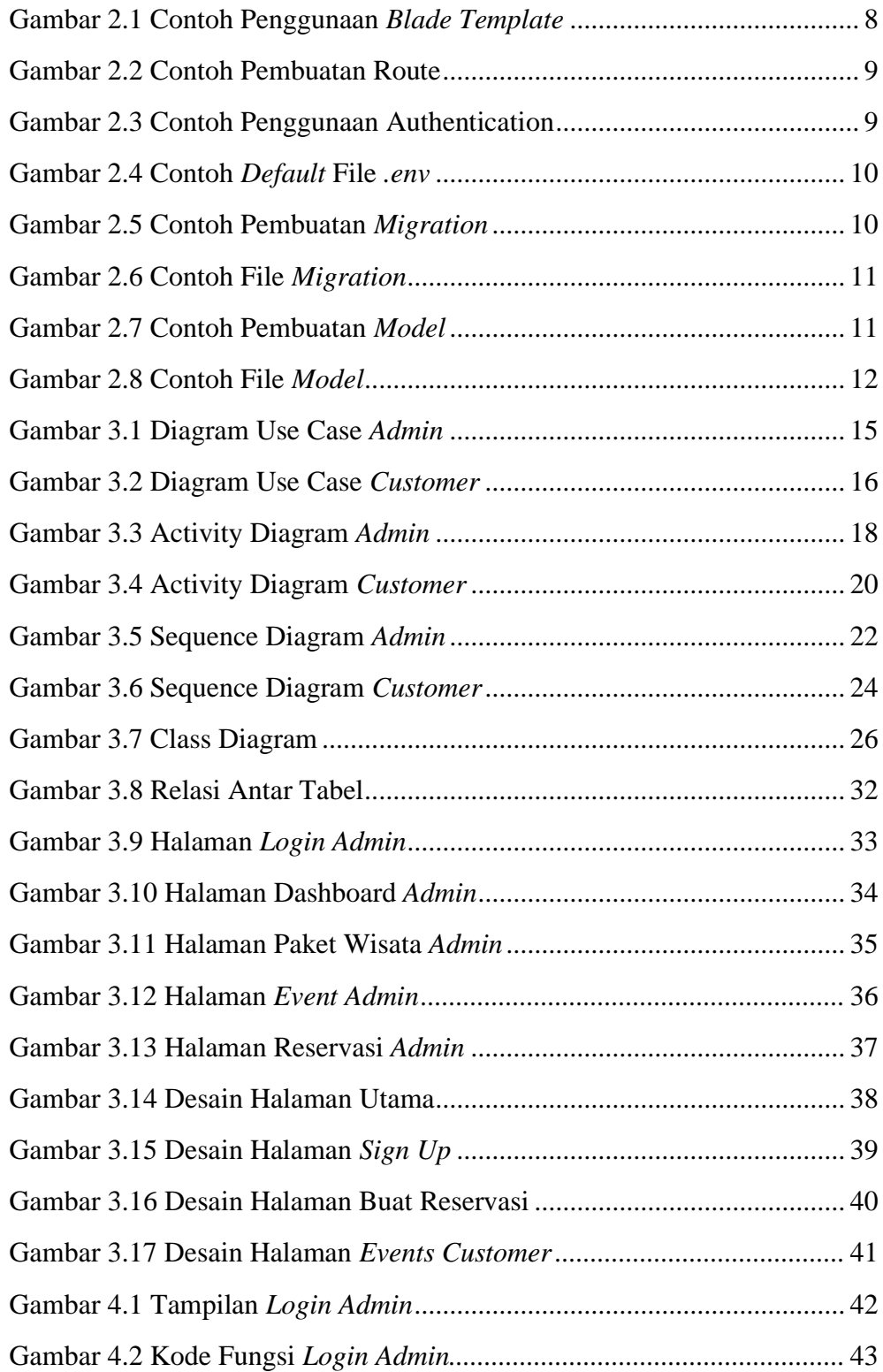

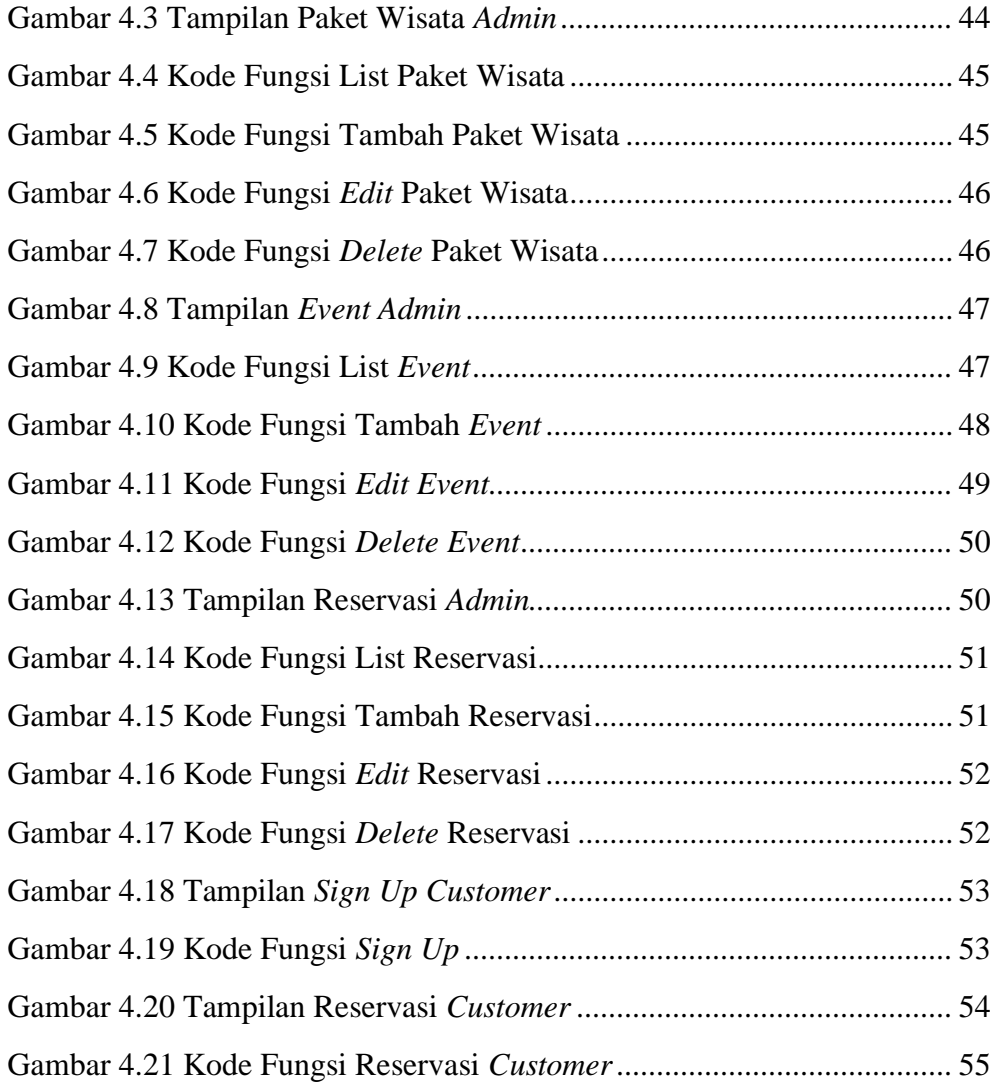

### **DAFTAR TABEL**

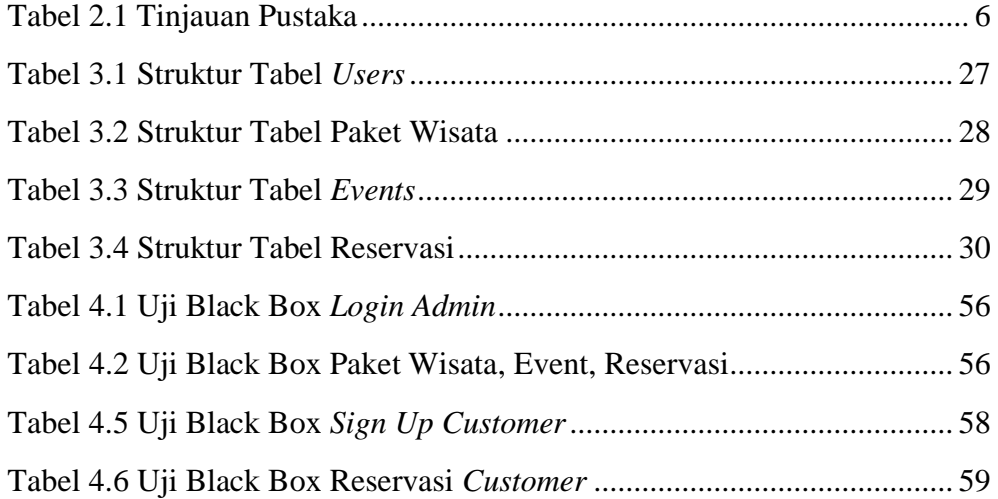